## <span id="page-0-0"></span>Statistik für Digital Humanities Vergleich zweier Mittelwerte

Dr. Jochen Tiepmar

Institut für Informatik Computational Humanities Universität Leipzig

#### 31. Mai 2021

[Letzte Aktualisierung: 26/07/2021, 11:39]

## Arten Verschiedener Messungen

- Gruppendesign
	- $\rightarrow$  Verschiedene Probanden in Gruppen
	- $\rightarrow$  Gleichzeitige Messung möglich
	- $\rightarrow$  Unabhängiges Design
- Messwiederholungsdesign
	- $\rightarrow$  Gleiche Probanden
	- $\rightarrow$  Wiederholte Messung
	- $\rightarrow$  Abhängiges Design

## Arten Verschiedener Messungen

#### Beispiel Arachnophobie

– Gruppendesign

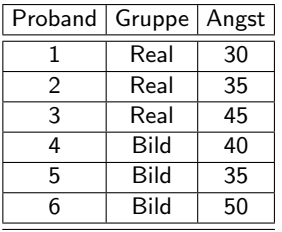

– Messwiederholungsdesign

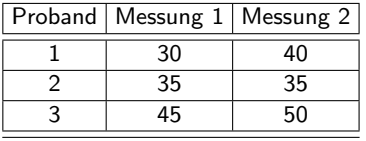

## Konfidenzintervalle bei Messwiederholungsdesign

#### – Gruppendesign

- $\rightarrow$  Individuelle Veranlagung Teil der Fehlerquelle und/oder Untersuchungsgegenstand
- Messwiederholungsdesign
	- $\rightarrow$  Zeitliche Entwicklung Untersuchungsgegenstand
	- $\rightarrow$  Individuelle Veranlagung verzerrt Fehler
	- $\rightarrow$  Eigentlich spezifischer als Gruppendesigns

 $\rightarrow$  Rechnerisch besteht kein Unterschied zwischen beiden Designs, obwohl einer bestehen sollte, deshalb...

## Adjustierung

. . . bei Messwiederholungsdesigns die Messwerte mit der Veranlagung individueller Probanden normalisieren.

- $-1.$  pMean = Mittelwert pro Proband
- $-$  2. Grand Mean berechnen (Pooled Mean)  $=$  Gesamtdurchschnitt
- 3. Pro Proband Adjustierungsfaktor  $adj =$  Grand Mean pMean
- 4. Pro Proband: Adjustierter Wert = Wert + adj

Dadurch werden die Konfidenzintervalle der Messwiederholungen enger, das Modell also präziser bei gleichbleibenden Mittelwerten und Differenzen der Gruppen

## Beispiel Adjustierung

- $-1.$  pMean = Mittelwert pro Proband
- $-$  2. Grand Mean berechnen (Pooled Mean) = Gesamtdurchschnitt
- 3. Pro Proband Adjustierungsfaktor  $adj =$  Grand Mean pMean
- 4. Pro Proband: Adjustierter Wert = Wert + adj

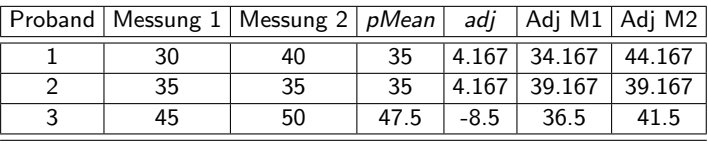

Grand Mean  $=\frac{30+35+45+40+35+50}{6} = 39.167$ 

## Ergebnis der Adjustierung

- Differenzen zwischen Gruppen und deren Mittelwerte bleiben gleich
- Verschiebung pro Proband wird herausgerechnet
- $\rightarrow$  Konfidenzintervalle der Gruppen werden kleiner
- $\rightarrow$  höhere Spezifität
- Verringerter Standardfehler bei Signifikanztests

## t-Test

Bereits verwendet:

- Korrelationskoeffizient signifikant ungleich 0?
- Regressionskoeffizient signifikant ungleich 0?

Jetzt:

– 2 Mittelwerte signifikant verschieden?

## t-Test

Experiment mit 1 Prädiktor und 1 Outcome, Messung in 2 verschiedenen Gruppen (bzw. 1 Manipulation und 1 Kontrollgruppe)

- Ist der Film Scream 1 gruseliger als der Film Scream 2?
- Verbessert sich die Arbeit durch Musik?
- Verbessert sich die Arbeit durch Lieblingsmusik?
- 2 Arten von t-Tests
	- $-$  Unabhängiger t-Test  $\rightarrow$  Gruppendesign (verschiedene Probanden) Auch Independent-Measures oder Independent Samples t-Test
	- $-$  Abhängiger t-Test  $\rightarrow$  Messwiederholungsdesign (gleiche Probanden) Auch Matched Pairs oder Paired Samples t-Test

## Grundprinzip

Student (1908): The Probable Error of a Mean

- 2 Stichproben gesammelt und Mittelwerte berechnet
- $H_0 = 2$  Mittelwerte sind gleich / sehr ähnlich
- $-$  Ahnlichkeitstoleranz der Mittelwerte durch Variabilität der Werte bestimmt  $\rightarrow$  bei großem Standardfehler sind große Unterschiede zwischen Mittelwerten typisch
- Je kleiner der Standardfehler und je gr¨oßer die Unterschiede der Mittelwerte, desto sicherer ist  $H_0$  falsch

 $t = \frac{model}{error} = \frac{meandiff_{observed} - meandiff_{expected}}{standardfehler}$ 

# Unabhängiger t-Test (Gruppendesign, verschiedene Probanden)

$$
- t = \frac{\text{model}}{\text{error}} = \frac{\text{meandiff}_{\text{observed}} - \text{meandiff}_{\text{expected}}}{\text{standardfeller}}
$$
\n
$$
- \rightarrow t = \frac{(\overline{x_1} - \overline{x_2}) - (\overline{\mu_1} - \overline{\mu_2})}{\text{standardfeller}} // \text{ Unter } H_0 \text{ gilt } \overline{\mu_1} - \overline{\mu_2} = 0
$$
\n
$$
- = \frac{\overline{x_1} - \overline{x_2}}{\sqrt{\frac{s_1^2}{n_1} + \frac{s_2^2}{n_2}}} \text{ (bei gleicher Gruppengröße)}
$$

– Bei unterschiedlich großen Gruppen muss  $s^2$  gepooled werden (kann eigentlich immer getan werden, schadet nicht)

- 
$$
t = \frac{\overline{x_1} - \overline{x_2}}{\sqrt{\frac{s_p^2}{n_1} + \frac{s_p^2}{n_2}}}
$$
 mit  $s_p^2 = \frac{(n_1 - 1) \cdot s_1^2 + (n_2 - 1) \cdot s_2^2}{n_1 + n_2 - 2}$   
-  $= \frac{\overline{x_1} - \overline{x_2}}{\sqrt{s_p^2 + (\frac{1}{n_1} + \frac{1}{n_2})}}$ 

- $t_{kr}$  folgt aus Tabelle mit  $df = n_1 + n_2 2$
- $-$  abs(t) > t<sub>kr</sub>  $\rightarrow$  H<sub>0</sub> wird abgewiesen  $\rightarrow$  Mittelwerte sind signifikant verschieden
- $-$  Achtung: R berechnet mit Welch's t-Test df anders (kommt ohne Homogenität der Varianzen aus), was zu Abweichungen führen kann

Dr. Jochen Tiepmar (Uni LE) [Statistik fur Digital Humanities](#page-0-0) ¨ 31. Mai 2021 11 / 20

## Beispiel

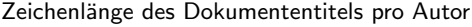

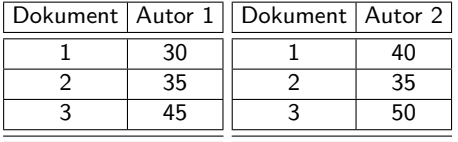

$$
Autor1 = 36.667, Autor2 = 41.667
$$
\n
$$
s_{Autor1}^2 = 58.333, s_{Autor1}^2 = 58.333
$$
\n
$$
s_p^2 = \frac{(n_1 - 1) * s_1^2 + (n_2 - 1) * s_2^2}{n_1 + n_2 - 2} = \frac{(2) * 58.333 + (2) * 58.333}{4} = 58.333
$$
\n
$$
t = \frac{\overline{x_1} - \overline{x_2}}{\sqrt{s_p^2 * (\frac{1}{n_1} + \frac{1}{n_2})}} = \frac{36.667 - 41.667}{\sqrt{58.333 * (\frac{1}{3} + \frac{1}{3})}} = -0.802
$$
\n
$$
abs(t) = 0.802 < t_{k r} s_5 (df = n_1 + n_2 - 2 = 4) = 2.78 \rightarrow H_0 \text{ kann nicht abgelehnt werden}
$$
\n
$$
\rightarrow \text{Mittelwertschwankung bei gegebener Wertevarianz zu erwarten, nicht statistisch}
$$

signifikant

Dr. Jochen Tiepmar (Uni LE) Statistik für Digital Humanities 31. Mai 2021 12 / 20

## Unabhängiger t-Test in R

```
autor1<-c(30,35,45)
autor2<-c(40,35,50)
t.test(autor1,autor2)
t.test(autor1,autor2, alternative = c("two.sided", "less", "greater"), mu = 0,
    paired = FALSE, var.equal = FALSE, conf.level = 0.95,
    na.action = na.exclude)
```

```
Welch Two Sample t-test
```

```
data: autor1 and autor2
t = -0.80178, df = 4, p-value = 0.4676
alternative hypothesis: true difference in means is not equal to 0
95 percent confidence interval:
-22.31418 12.31418
sample estimates:
mean of x mean of y
 36.66667 41.66667
```

```
p - value = 0.4676 > 0.05 \rightarrow H_0 kann nicht abgewiesen werden
```
## t-Test in R nach Andy Field

```
autor1<-c(30,35,45)
autor2<-c(40,35,50)
x1 \leftarrow \text{mean}(\text{autor1})x2 \leftarrow \text{mean}(\text{autor2})sd1 \leftarrow sd(auxort)sd2 <- sd(autor2)
n1 <- length(autor1)
n2 <- length(autor2)
ttestfromMeans<-function(x1, x2, sd1, sd2, n1, n2)
{
    df < -n1 + n2 - 2poolvar <- (((n1-1)*sd1^2)+((n2-1)*sd2^2))/df
     t \leq (x1-x2)/sqrt(poolvar*((1/n1)+(1/n2)))sig \leftarrow 2*(1-(pt(abs(t),df)))paste("t(df = ", df, ") = ", t, ", p = ", sig, sep = "")
}
```

```
ttestfromMeans(x1, x2, sd1, sd2, n1, n2)
```
#### Robuster Unabhängiger t-Test

- Welch's t-Test kann mit heterogenen Varianzen umgehen Welch, B.L. (1947): The Generalization of Student's Problem when Several Different Population Variances are Involved
- Wilcox, R.R. (2005): Robustness of Standard Tests  $\rightarrow$  R Funktionen yuen(), yuenbt(), pb2gen()

## Abhängiger t-Test (Messwiederholungsdesign, gleiche Probanden)

$$
- t = \frac{\text{model}}{\text{error}} = \frac{\text{meandiff}_{\text{observed}} - \text{meandiff}_{\text{expected}}}{\text{standardfehler}}
$$
\n
$$
- = \frac{\overline{D} - \mu_D}{\frac{5D}{\sqrt{n}}} // \text{ Unter } H_0 \text{ gilt } \mu_D = 0
$$
\n
$$
- = \frac{\overline{D}}{\frac{5D}{\sqrt{n}}} = \frac{\text{Mitter Diffenerz pro Proband}}{\frac{\text{Standardabweichung der Diffierenzen}}{\sqrt{\text{GruppergröBe}}}}
$$
\n
$$
- df = n_{group} - 1
$$

 $-$  abs(t)  $< t_{kr} \rightarrow H_0$  kann nicht abgelehnt werden.

Dr. Jochen Tiepmar (Uni LE) [Statistik fur Digital Humanities](#page-0-0) ¨ 31. Mai 2021 16 / 20

## Beispiel

Messung von Konzentrationsfähigkeit vor und nach Anhören von klassischer Musik

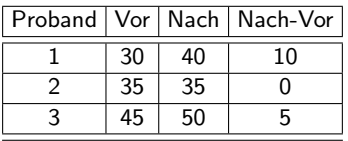

$$
Nach - Vor = 5
$$
\n
$$
s_{Nach - Vor} = 5
$$
\n
$$
t = \frac{Nach - Vor}{\frac{Nach - Vor}{Nach - Vor}} = \frac{5}{\frac{5}{\sqrt{3}}} = 1.73205
$$
\n
$$
t_{kr95}(df = n_{group} - 1 = 2) = 4.30 > t = 1.73205 \rightarrow H_0
$$
\n
$$
k_{r95}(df = n_{group} - 1 = 2) = 4.30 > t = 1.73205 \rightarrow H_0
$$
\n
$$
k_{r95}(df = n_{group} - 1 = 2) = 4.30 > t = 1.73205 \rightarrow H_0
$$
\n
$$
k_{r95}(df = n_{group} - 1 = 2) = 4.30 > t = 1.73205 \rightarrow H_0
$$
\n
$$
k_{r95}(df = n_{group} - 1 = 2) = 4.30 > t = 1.73205 \rightarrow H_0
$$
\n
$$
k_{r95}(df = n_{group} - 1 = 2) = 4.30 > t = 1.73205 \rightarrow H_0
$$
\n
$$
k_{r95}(df = n_{group} - 1 = 2) = 4.30 > t = 1.73205 \rightarrow H_0
$$
\n
$$
k_{r95}(df = n_{group} - 1 = 2) = 4.30 > t = 1.73205 \rightarrow H_0
$$

Dr. Jochen Tiepmar (Uni LE) [Statistik fur Digital Humanities](#page-0-0) ¨ 31. Mai 2021 17 / 20

#### Effektst¨arke und t-Test

- 
$$
r = \sqrt{\frac{t^2}{t^2 + dt}}
$$
 Pearsons Korrelationskoeffizient

- $\rightarrow +0.5$  : starker Finfluss
- $\rightarrow +0.3$ : moderater Finfluss
- $\rightarrow +0.1$  : schwacher Finfluss

Durchschnittlich zeigten die Probanden größere Angst vor echten Spinnen (mean=47.00, SE=3.18) als vor den Bildern von Spinnen (mean=40.00, SE=2.68). Dieser Unterschied war zwar nicht signifikant  $t = -1.68$ ,  $p > .05$ , zeigte aber eine moderate Effektstärke mit  $r = .34$ .

## Zusammenfassung

- Gruppendesign vs Messwiederholungsdesign
	- $\rightarrow$  Messwiederholungsdesign hat stark reduzierte unsystematische Varianz (Fehler)
	- $\rightarrow$  Adjustierung der Daten
- Unabhängiger t-Test für Gruppendesign
- Abhängiger t-Test für Messwiederholungsdesign
	- $\rightarrow$  Berechnung
	- $\rightarrow$  Interpretation
	- $\rightarrow t < t_{kr} \rightarrow H_0$  nicht widerlegt, Wertschwankung statistisch nicht signifikant
- $-$  Pearsons Korrelationskoeffizient als Effektstärke kann aus t bestimmt werden

## DH - Beispiele

McKenna, A (2001): Reflections on Form, Meaning, and Ideology in the Nausicaa Episode of Ulysses

- Stylometrische Analyse als Literaturkritischer Input?
- $-$  t-Test zwischen den Episoden  ${1-11,15}$  und  ${12-14,16-17}$

Lijffijt, J. et al (2016): Significance testing of word frequencies in corpora

– Metauntersuchung uber die Eignung verschiedener Testverfahren (inkl. t-Test und einiger ¨ nichtparametrischer Verfahren) beim Vergleichen von Korpora

Dr. Jochen Tiepmar (Uni LE) [Statistik fur Digital Humanities](#page-0-0) ¨ 31. Mai 2021 20 / 20